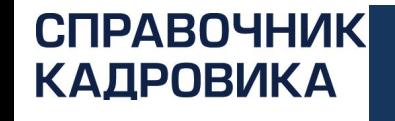

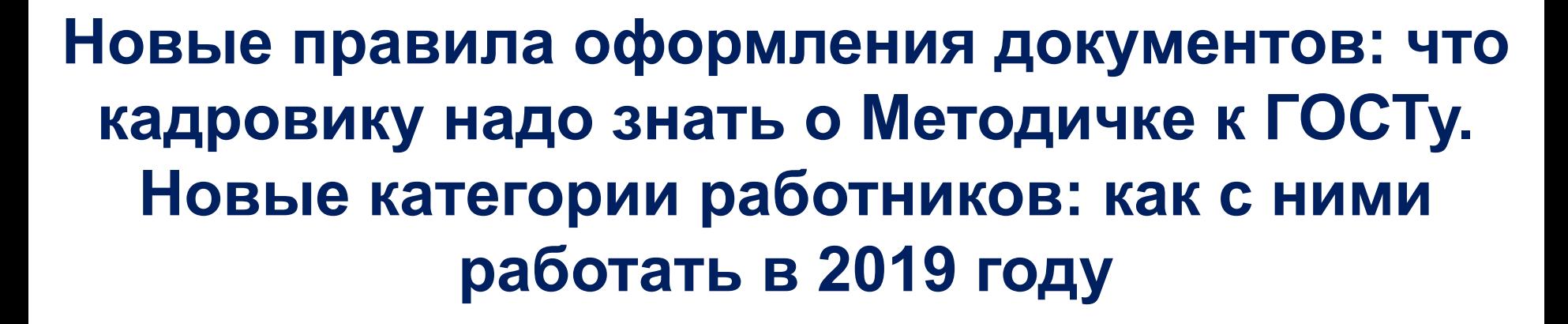

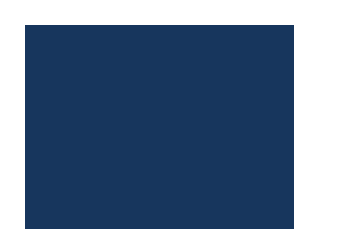

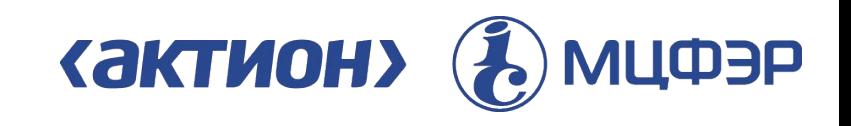

# **Как оформить кадровые документы по новой Методичке Росархива**

# **КАДРОВИКА**

# **АКТИОН-МЦФЭР ПО ДЕЛОПРОИЗВОДСТВУКАКИМИ ПРАВИЛАМИ МЕТОДИЧКА ДОПОЛНЯЕТ ГОСТ**

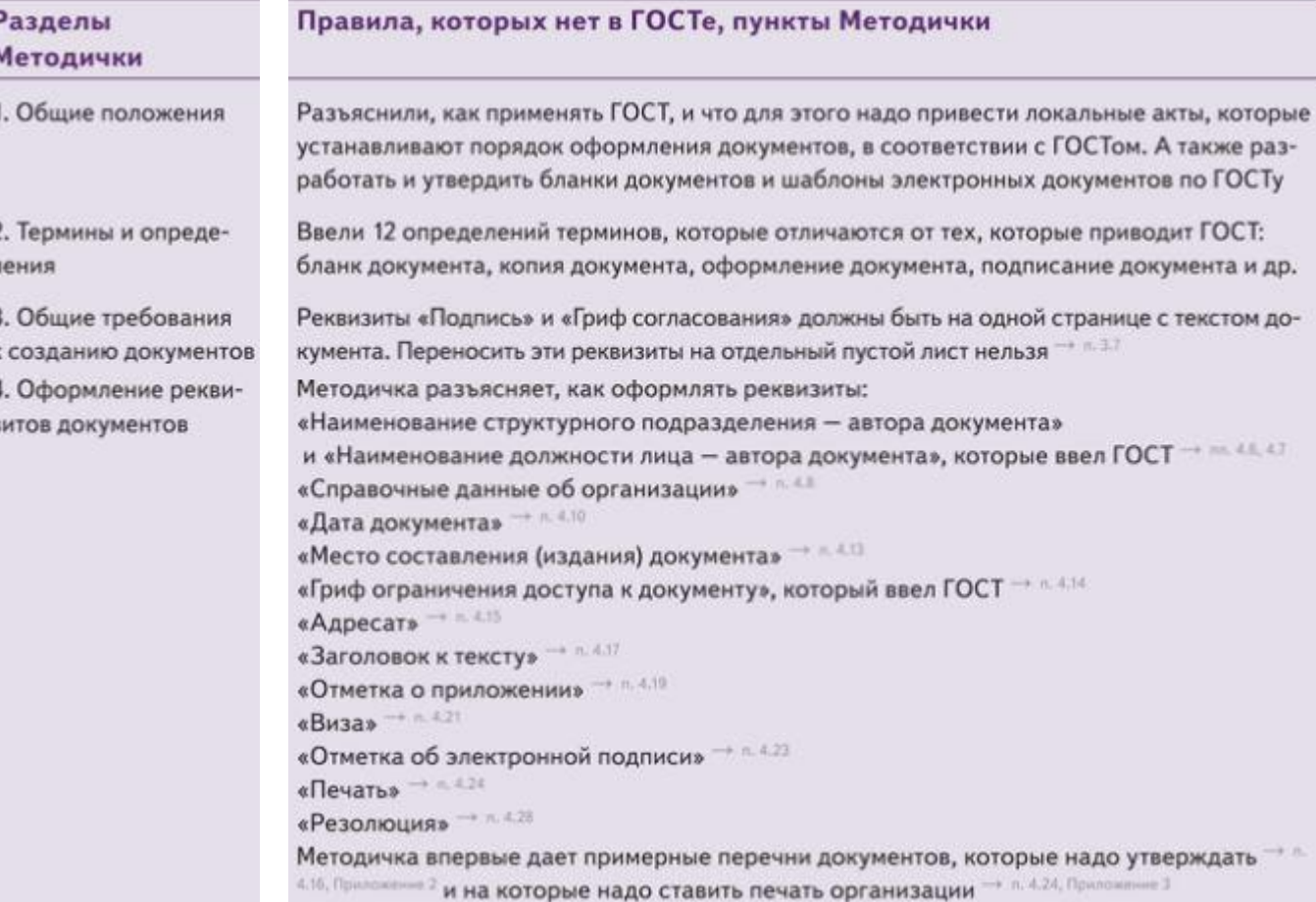

# **КАДРОВИКА**

# **АКТИОН-МЦФЭР ПО ДЕЛОПРОИЗВОДСТВУКАКИМИ ПРАВИЛАМИ МЕТОДИЧКА ДОПОЛНЯЕТ ГОСТ**

ıe- $188 -$ 

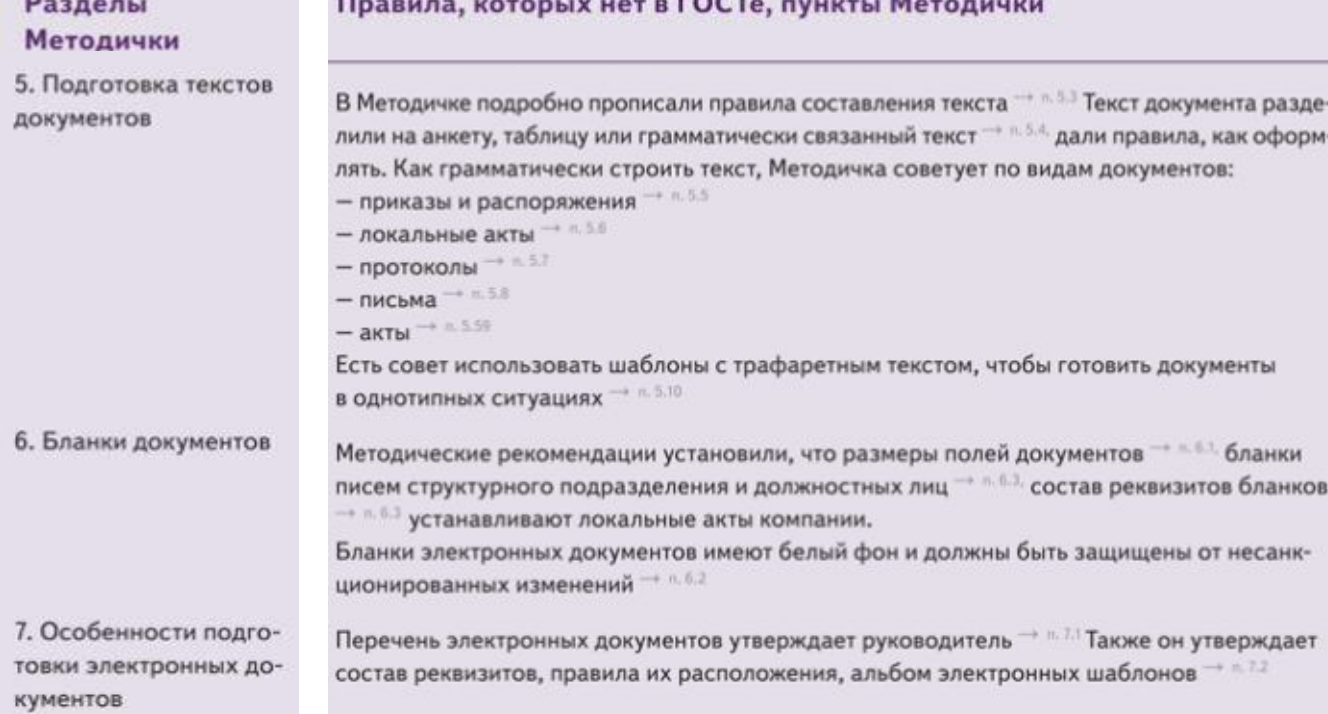

#### **КАК ОФОРМИТЬ ПРИКАЗЫ: ПО ЛИЧНОМУ СОСТАВУ И СПРАВОЧНИК КАДРОВИКА АКТИОН-МЦФЭР ПО ОСНОВНОЙ ДЕЯТЕЛЬНОСТИ**

**На каком бланке** На бланках, которые утвердили в компании. Для приказов по личному составу можете также использовать унифицированные формы Госкомстата

**Какие реквизиты** Обязательно: наименование организации – автора документа, дата документа, место составления или издания документа и подпись. Без них приказ будет недействительным

**Как оформить текст Сначала укажите заголовок к тексту.** В приказе по личному составу преамбула не нужна. Сразу пишите суть распоряжения. После – документы, которые привели к кадровому решению. В приказе по основной деятельности преамбула нужна. Распоряжения излагайте после слова «ПРИКАЗЫВАЮ». В последнем пункте не забудьте указать ответственного сотрудника.

11.07.2019

# **АКТИОН-МЦФЭР КАК ОФОРМИТЬ ПРИКАЗ ПО ЛИЧНОМУ СОСТАВУ**

**1**

Акционерное общество «Афиша» (АО «Афиша») ПРИКАЗ Москва

Об объявлении выговора специалисту по продажам Степановой И.С.

Объявить специалисту по продажам Степановой Ирине Семеновне выговор за периодические опоздания на работу без уважительных причин, учитывая тяжесть совершенных проступков, обстоятельства, при которых они совершены, а также предшествующее поведение Степановой И.С., ее отношение к труду (ст. 192, 193 Трудового кодекса Российской Федерации). Рабочие дни 1, 4 и 8 июля 2019 года Степановой И.С. оплатить пропорционально отработанному времени.

Реквизит «Наименование вида документа» поможет хранить и искать приказы. Печатайте его прописными буквами – слитно или вразрядку – по выбору компании

- **2** Проставляйте «Регистрационный номер документ» после того, как приказ подписал руководитель. Для регистрации кадрового приказа к регистрационному номеру прибавьте букву «к»
- **3 3** Заголовок к тексту оформляйте с предлогом «о» и отвечает на вопрос «о чем?», в кадровом приказе называйте работника и процедуру
- **4** В основной части кадрового приказа без преамбулы формулируйте суть распоряжения руководителя

## **АКТИОН-МЦФЭР КАК ОФОРМИТЬ ПРИКАЗ ПО ЛИЧНОМУ СОСТАВУ**

**5**

**6**

Основание: докладные записки начальника отдела продаж Миргансанли А.Н. от 01.07.2019 № 52-сз, от 04.07.2019 № 55-сз, от 08.07.2019 № 59-сз; объяснительные записки специалиста по продажам Степановой И.С. от 01.07.2019 № 53сз, от 05.07.2019 № 57-сз, от 11.07.2019 № 61-сз.

Замгенерального директора по кадровым вопросам

С приказом ознакомлены: Главный бухгалтер

Начальник отдела продаж

Специалист по продажам

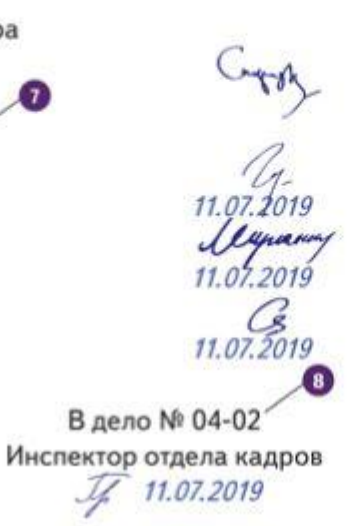

С.С. Скородумов

М.М. Глебова

А.Н. Миргансанли

И.С. Степанова

Перечислите документы – основания для решения

Без реквизита «Подпись» приказ не имеет юридической силы. Если его подписал не руководитель, указывается должность сотрудника без указания «и.о.»

**7** «Отметку об ознакомлении работника с документом» надо оформить, чтобы выполнить требования закона.

**8** «Отметка об исполнении документа и направлении его в дело» нужна для хранения и поиска документов

# **АКТИОН-МЦФЭР ДЕЯТЕЛЬНОСТИ КАК ОФОРМИТЬ ПРИКАЗ ПО ОСНОВНОЙ**

**2**

Nº 111

**4**

**5**

**7**

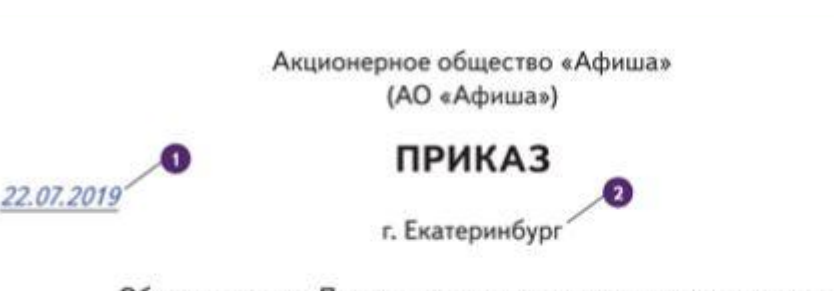

Об утверждении Правил внутреннего трудового распорядка  $\left(3\right)$ 

На основании статьи 189 Трудового кодекса Российской Федерации, в связи с внесением изменений в действующие в АО «Афиша» Правила внутреннего трудового распорядка

ПРИКАЗЫВАЮ:

1. Утвердить новую редакцию Правил внутреннего трудового распорядка (приложение).

2. Сотрудникам АО «Афиша» руководствоваться Правилами внутреннего трудового распорядка с 1 августа 2019 года. Ответственные - руководители структурных подразделений, срок - постоянно.

3. Контроль исполнения приказа оставляю за собой.

«Дата документа» – это дата, когда руководитель подписал приказ **1**

В реквизите «Место составления или издания документа» к названию города присоедините сокращение «г.»

**3** В преамбуле перечислите основания и причины, по которым руководитель издает приказ

Распорядительную словесную формулу «Приказываю» печатайте прописными буквами без разрядки с новой строки

В распорядительной части приказа укажите организационные решения и задания сотрудникам

**6** Сделайте в тексте отметку о приложении

В последнем пункте укажите сотрудника, который будет контролировать исполнение

# **АКТИОН-МЦФЭР ДЕЯТЕЛЬНОСТИ КАК ОФОРМИТЬ ПРИКАЗ ПО ОСНОВНОЙ**

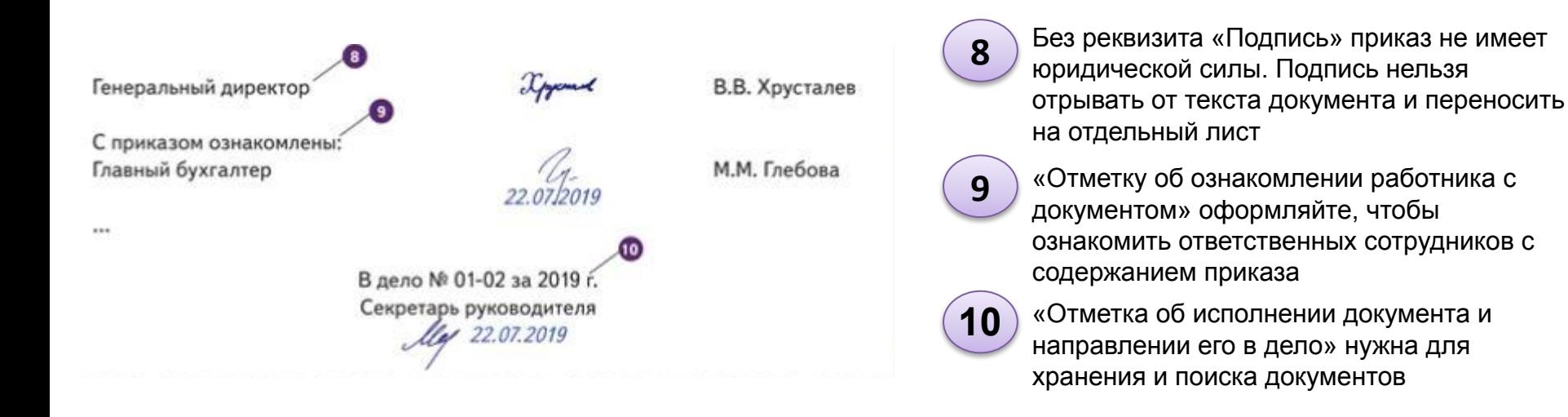

# **АКТИОН-МЦФЭР КАК ОФОРМИТЬ ЛОКАЛЬНЫЕ НОРМАТИВНЫЕ АКТЫ**

**На каком бланке** Положения, инструкции, правила оформляйте на бланках локальных актов, которые утвердили в организации

**Какие реквизиты** Обязательно: наименование организации – автора документа; дата документа; место составления или издания; подпись составителя; отметка об учете мнения представительного органа работников, если он есть в компании и этого требует закон; гриф утверждения, если руководитель утвердил лично; отметка о приложении, если утвердил приказом

**Как оформить текст** Текст делите на разделы, подразделы, пункты и подпункты. Больше 4 уровней рубрикации не выделяйте. Излагайте содержание в виде грамматически связанного текста. Если в локальном акте права / обязанности компании, подразделений, сотрудников, пишите от 3го числа единственного / множественного числа.

# **АКТИОН-МЦФЭР КАК ОФОРМИТЬ ЛОКАЛЬНЫЙ АКТ**

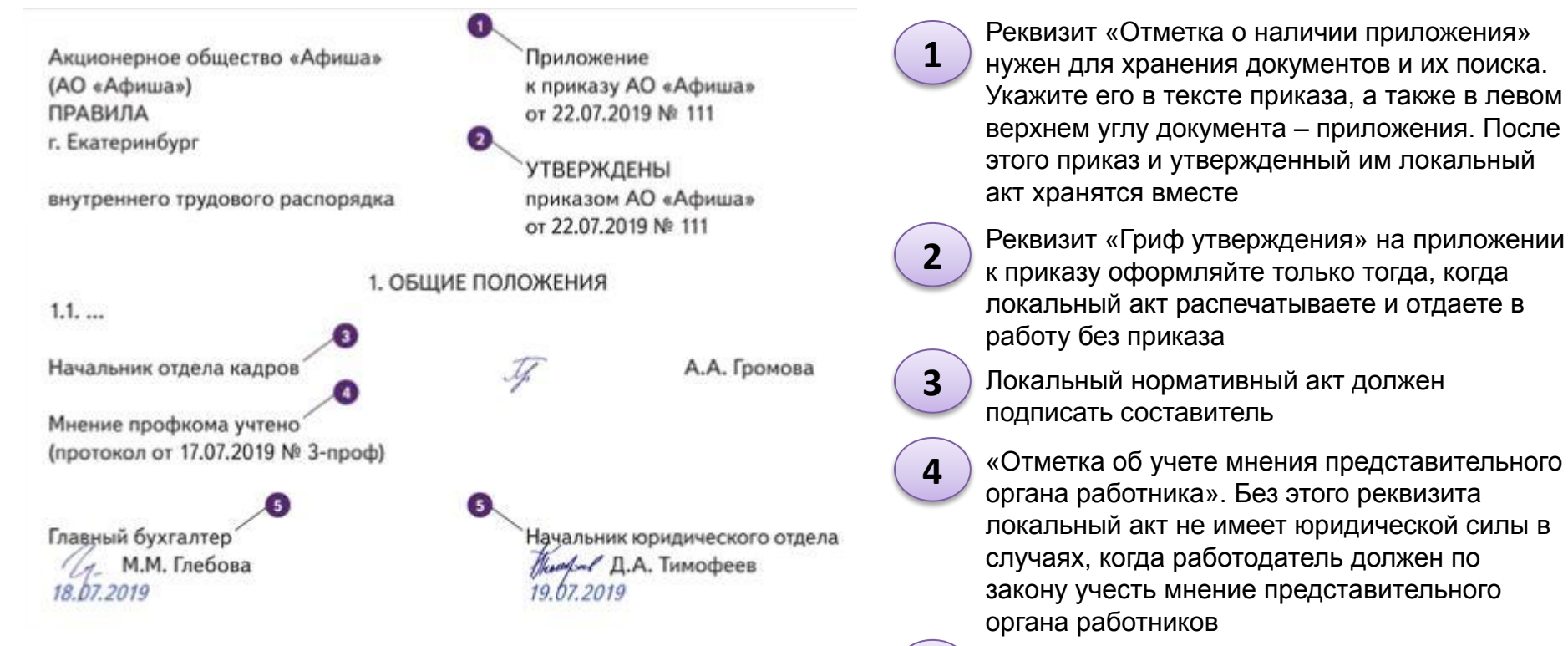

**5** Сотрудники, которые согласовывают содержание, оформляют «Визу согласования документа»

## **АКТИОН-МЦФЭР КАК ОФОРМИТЬ ПРОТОКОЛЫ**

**На каком бланке** Оформляйте на специальном бланке протокола / стандартном листе бумаги

**Какие реквизиты** Обязательно: наименование организации – автора документа; дата документа; место составления или издания; подписи председателя и членов комиссии

**Как оформить текст** Можете вести полные и краткие протоколы. В полном: повестка дня, присутствующие, выступления и вопросы тех, кто присутствовал, принятые решения. В кратком: тема выступления, фамилии выступивших и решения.

Состоит из двух частей: вводной и основной. В вводной фамилии председателя, секретаря; должности и фамилии присутствующих; повестка дня. В основной разделы по числу вопросов в повестке. Каждый составьте по схеме «слушали – выступили – постановили»

## **АКТИОН-МЦФЭР КАК ОФОРМИТЬ ПРОТОКОЛ**

**2**

**3**

**4**

**7**

Акционерное общество «Афиша» (АО «Афиша»)

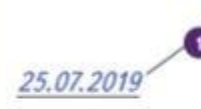

протокол заседания аттестационной комиссии

Санкт-Петербур

№ 10 n

«Дата протокола» – это день, когда комиссия провела заседание **1**

Регистрационный номер проставляйте после того, как протокол подписали председатель и секретарь комиссии

В реквизите «Место составления или издания документа» к городу федерального значения сокращение «г.» не присоединяйте

Во вводной части укажите председателя, секретаря, перечислите присутствующих, приглашенных и напишите повестку дня

**5** Основную часть протокола стройте по схеме: Слушали – Выступили - Постановили

**6** Сделайте в тексте отметку о приложении

В последнем пункте укажите сотрудника, который будет контролировать исполнение

Председатель - Громова А.А. Секретарь - Скородумов С.С. Присутствовали: 15 человек (список прилагается) Приглашенные: Егоров К.С., Тимофеев Д.А.

#### ПОВЕСТКА ДНЯ:

Об аттестации начальника отдела абонентного обслуживания потребителей Тимофеева Дмитрия Алексеевича и подтверждения соответствия его квалификации выполняемой работе и требованиям профессионального стандарта «Специалист по абонентному обслуживанию потребителей», утв. приказом Минтруда от 11.04.2014 № 243н. Сообщение начальника службы работы с потребителями Егорова К.С.

## КАК ОФОРМИТЬ ПРОТОКОЛ

#### СЛУШАЛИ:

Начальник отдела кадров Громова А.А. ознакомила членов комиссии с аттестационными материалами на начальника отдела абонентного обслуживания потребителей Тимофеева Д.А.:

#### $\cdots$

#### ВЫСТУПИЛИ:

Начальник службы работы с потребителями Егоров К.С. положительно охарактеризовал работу Тимофеева Д.А. Работник качественно и в срок выполняет должностные обязанности:

#### $...$

#### ПРОВЕРКА ЗНАНИЙ И НАВЫКОВ:

В процессе аттестации Тимофеев Д.А. выполнил тестовые задания на проверку знаний по темам:

#### $148$

#### ПОСТАНОВИЛИ:

Признать, что квалификация Тимофеева Д.А. соответствует выполняемой работе и требованиям профессионального стандарта «Специалист по абонентному обслуживанию потребителей».

Голосование: единогласно.

Председатель Секретарь

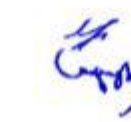

А.А. Громова С.С. Скородумов

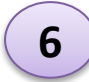

7

Результаты голосования указывайте после постановляющей части

Без реквизита «Подпись» протокол не имеет юридической силы. Протокол подписывают председатель и секретарь комиссии

## **АКТИОН-МЦФЭР КАК ОФОРМИТЬ ПИСЬМО**

**На каком бланке** Оформляйте на бланке письма компании

**Какие реквизиты** Укажите: наименование организации – автора документа; справочные данные об организации; дату документа – дату создания письма; регистрационный номер; ссылку на номер и дату поступившего письма; адресата; подпись; печать, если нужна; отметку об исполнителе; отметку об исполнении и направлении в дело **Как оформить текст** Письмо посвятите одному вопросу. Можете использовать вступительное обращение «Уважаемый …» и заключительную этикетную «С уважением…» Текст может состоять из одной части, если не нужно обоснование; из двух частей – обоснования и заключения и трех – вступления, обоснования и заключения

# **АК ОФОРМИТЬ ПИСЬМО**<br>-<br>В справочных дан

**1**

**4**

**6**

Акционерное общество «Афиша» (АО «Афиша») Удельная ул., д. 28. Москва, 143005 Тел.: (495) 155-44-133, факс (495) 112-11-100 E-mail: mail@afisha.su OKNO 43219071, OFPH 1234567890123 ИНН 7654813801, КПП 156718293

08.07.2019 No 69/04-08 Ha Nº 141-2019 or 03.07.2019 О представлении документов инспекция труда в городе Москве

Начальнику отдела Федерального государственного надзора Семенову В.И.

Уважаемый Сергей Игнатьевич!

Вы проводите в АО «Афиша» документарную плановую проверку соблюдения требований трудового законодательства об оплате труда. 3 июля 2019 г. начальник отдела кадров Громова А.А. получила ваш запрос № 141-2019 на представление документов.

К настоящему письму прилагаем заверенные копии:

- штатного расписания АО «Афиша»;
- Правил внутреннего трудового распорядка АО «Афиша».
- По вашему запросу не предоставлены копии:
- журнала регистрации инструктажа на рабочем месте;
- приказа о проведении проверки знаний требований охраны труда.
- В справочных данных об организации почтовый адрес указывайте по Правилам оказания услуг почтовой связи. Номер телефона – группами цифр через тире
- **2** Дата документа, когда письмо направляют в ГИТ
- Регистрируйте письмо после того, как его подписал руководитель **3**
	- В заголовке к тексту укажите краткое содержание письма

**5** Используйте вступительное обращение

Текст письма формулируйте в трех частях: вступление, обоснование и заключение

# **АБО НИТА**<br>**-МОВИКА**<br>- Перечисленные в последнем разделе документы не относятся к предмету про-

водимой проверки (п. 3 ст. 15, п. 6 ст. 18, п. 5 ч. 2 ст. 20 Федерального закона от 26.12.2008 № 294-ФЗ «О защите прав юридических лиц и индивидуальных предпринимателей при осуществлении государственного контроля (надзора) и муниципального контроля», пп. 6-8, 48, 51 Административного регламента исполнения Федеральной службой по труду и занятости государственной функции по осуществлению федерального государственного надзора за соблюдением трудового законодательства и иных нормативных правовых актов, содержащих нормы трудового права, утв. приказом Минтруда от 30.10.2012 № 354н).

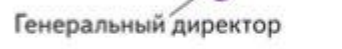

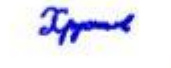

```
В.В. Хрусталев
```
Громова Алла Алексеевна, начальник отдела кадров (495) 123-56-47, bea@afisha.su

> В дело № 04-08 за 2019 г Инспектор по кадрам 08.07.2019

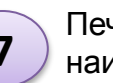

обращаться

Печать проставляйте с захватом **7** наименования должности

**8**

**9**

Отметку о направлении документа в дело проставляйте на экземпляре, который остается в организации, после отправки оригинала письма

Отметку об исполнителе проставляйте на письмах, чтобы адресат знал, к кому

## **КАК ОФОРМИТЬ АКТ**

**На каком бланке** Оформляйте на бланке с продольным или угловым расположением реквизитов

**Какие реквизиты** Обязательно: наименование организации – автора документа; дата документа; регистрационный номер; место составления или издания документа; гриф утверждения, если надо утвердить акт у руководителя; подписи сотрудников, которые составили акт

**Как оформить текст Текст акта составляют сотрудники, которые совершают** действие. Например, передают или принимают дела. Составляйте акт в присутствии других сотрудников, которые будут свидетелями того, что вы напишете в акте. Текст может состоять из вводной и констатирующей частей. Во вводной: приказ, на основании которого создаете акт / место и обстоятельства, в которых составляете акт; составители акты В основной: факты, выводы и заключения

## **АКТИОН-МЦФЭР КАК ОФОРМИТЬ АКТ**

**4**

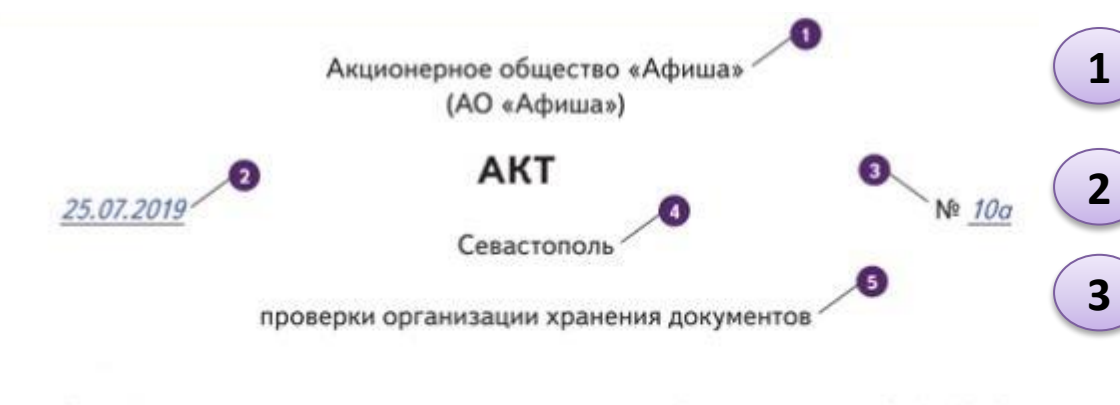

Основание: приказ генерального директора АО «Афиша» от 21.07.2019

№ 98 «О проведении проверки организации хранения документов в АЛ «Афиша»». Акт составлен комиссией:

Председатель комиссии - Громова А.А.;

Секретарь комиссии - Скородумов С.С.;

Члены комиссии: Тимофеев Д.А., Степанова И.С., Морозова Е.А.

С 15.07.2019 по 25.07.2019 комиссия проверяла организацию хранения документов АО «Афиша».

1. Выводы:

1.1. Порядок хранения документов в организации в целом соответствует правилам, установленным локальными нормативными актами.

- Реквизит «Наименование организации автора документа» придает акту юридическую силу
	- Дата акта это день, когда комиссия приняла решение на заседании после проверки
- Регистрационный номер документы ставьте после того, как акт подписали председатель и секретарь комиссии. Для регистрации акта к регистрационному номеру прибавьте буквенное обозначение
- В реквизите «Место составления или издания документ» к городу федерального значения не присоединяйте сокращение «г.»
- **5** В реквизите «Заголовок к тексту» укажите краткое название акта

## **КАК ОФОРМИТЬ АКТ**

Основание: приказ генерального директора АО «Афиша» от 21.07.2019 № 98 «О проведении проверки организации хранения документов в АЛ «Афиша»».

Акт составлен комиссией:

Председатель комиссии - Громова А.А.;

Секретарь комиссии - Скородумов С.С.;

Члены комиссии: Тимофеев Д.А., Степанова И.С., Морозова Е.А.

С 15.07.2019 по 25.07.2019 комиссия проверяла организацию хранения документов AO «Афиша».

1. Выводы:

1.1. Порядок хранения документов в организации в целом соответствует правилам, установленным локальными нормативными актами.

 $\cdots$ 

2. Замечания:  $2.1.$ ...

Председатель комисси

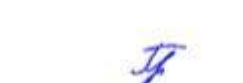

А.А. Громова

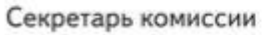

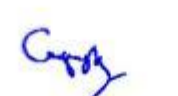

С.С. Скородумов

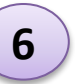

Во вводной части укажите приказ работодателя, на основании которого проводили проверку, назовите председателя, секретаря комиссии и остальных составителей акта

В тексте основной части акта перечислите установленные факты, выводы и заключения **КОМИССИИ** 

Без реквизита «Подпись» акт не имеет 8 юридической силы. Акт подписывают председатель и секретарь комиссии

# **Как работать с новыми категориями работников. Предпенсионеры**

Предпенсионеры — это те, кому до пенсии по старости осталось пять лет и меньше (примечание к ст. 144.1 УК). Это женщины, которым исполнилось 55, и мужчины, которым исполнилось 60 лет.

К лицам предпенсионного возраста относятся также те, кто выйдет на пенсию раньше из-за переходного периода или льгот: многодетные матери, сотрудники, занятые во вредных или опасных условиях труда, спасатели, педагоги и т. д.

## **АКТИОН-МЦФЭР ДОПОЛНИТЕ ПВТР РАЗДЕЛОМ «ПРЕДПЕНСИОНЕРЫ»**

#### **Что прописать :**

- кто такие предпенсионеры

 - как предпенсионер может подтвердить свой статус

- кто выходит на пенсию досрочно

- какие дополнительные гарантии предоставляет предпенсионерам закон или компания

7. Особенности регулирования труда работников предпенсионного возраста

7.1. Работник предпенсионного возраста - работник в течение пяти лет до наступления возраста, который дает право на страховую пенсию по старости, в том числе назначаемую досрочно.

С января 2019 года женщины выходят на пенсию в 60 лет, мужчины - в 65 лет. По общему правилу у женщины предпенсионный возраст начинается с 55 лет, у мужчин - с  $60.$ лет

Работники, которые согласно пенсионной реформе должны выйти на пенсию по старостив 2019 и 2020 году, могут это сделать на полгода раньше (п. 3 ст. 10 Закона от 03.10.2018 № 350-ФЗ). Пенсионная реформа предусматривает переходный период. который продлится 9 лет: с 2019-го по 2027-й.

Многодетные материимеют право выйти на пенсию досрочно. Если у работницы три ребенка, она выйдет на пенсию на 3 года раньше нового пенсионного возраста - в 57 лет. Предпенсионный возраст у нее начнется в 52 года.

Если у работницы четверо детей, на пенсию она выйдет в 56 лет, а предпенсионный возрастначнетсяв 51 год. Если у работницы пять и более детей, на пенсию она выйдет в 50 лет, а предпенсионный возраст начнется в 45 лет.

7.2. Подтвердить статус гражданина предпенсионного возраста работник может с помощью электронного удостоверения, которое он получил в Пенсионном фонде.

7.3. При приеме на работу или в течение трудовых отношений работник предпенсионного возраста может потребовать установить ему неполный рабочий день или неполную рабочую неделю. Неполное рабочее время устанавливается на удобный для работника срок, а режим рабочего времени и времени отдыха, в том числе продолжительность ежедневной работы, время начала и окончания работы, время перерывов в работе, работодатель устанавливает с учетом пожеланий работника и условий работы.

При работе на условиях неполного рабочего времени труд работника оплачивается пропорционально отработанному им времени или в зависимости от выполненного им объема работ.

7.4. Работодатель по письменному заявлению работника предпенсионного возраста предоставляет ему отпуск без сохранения заработной платы до двух календарных дней в году.

# **АКТИОН-МЦФЭР ДИСПАНСЕРИЗАЦИИ ВКЛЮЧИТЕ В ПВТР ПОРЯДОК СОГЛАСОВАНИЯ ДНЕЙ ДЛЯ**

#### **Что прописать:**

- кто имеет право на диспансеризацию

 - сколько дней и с какой периодичностью предоставлять

- как освободить от работы

- каким документом работник должен подтвердить ,что был на диспансеризации Акционерное общество «Мир»  $(AO \kappa Mnp)$ 

**УТВЕРЖДАЮ** Директор АО «Мир» Хрусталев В.В. Хрусталев 10.12.2018

ПРАВИЛА внутреннего трудового распорядка Москва

#### 8. Диспансеризация

8.2. Работники, достигшие предпенсионного возраста, и работники - получатели пенсии по старости или пенсии за выслугу лет, при прохождении диспансеризации в порядке, предусмотренном законодательством в сфере охраны здоровья, освобождаются от работы на два рабочих дня один раз в год с сохранением за ними места работы (должности) и среднего заработка.

8.3. Работник освобождается от работы для прохождения диспансеризации на Заявление основании письменного заявления. подается Ha согласование непосредственному руководителю или лицу, временно исполняющему его обязанности. Согласованное заявление подают в отдел кадров.

8.4. В случае несогласия непосредственного руководителя работника или директора АО «Мир» с датой освобождения от работы, указанной в заявлении, работнику предлагают выбрать другую дату.

8.5. Результаты рассмотрения заявления директор АО «Мир», его заместители и руководители подразделений оформляют в виде резолюции на заявлении.

# **Как работать с новыми категориями работников. Самозанятые**

## **АКТИОН-МЦФЭР КТО ТАКИЕ САМОЗАНЯТЫЕ**

1. Физическое лицо, которое в целях получения дохода лично выполняет работы, оказывает услуги физическим и юридическим лицам

2. Ему не нужно регистрироваться в качестве ИП , покупать кассу, подавать декларации и сдавать отчеты. Он не может нанимать работников

3. Платит профессиональный доход: 4% с платежей от граждан и 6% с платежей от компаний и ИП

4. Пока платит налог на профессиональный доход, ему не идет пенсионный стаж и отчисления в ПФР

## В ЧЕМ ВЫГОДА КОМПАНИИ

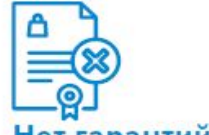

#### Нет гарантий по ТК

Не предоставляют самозанятому отпуск и другие гарантии по ТК, потому что получают не работника, а исполнителя по гражданскому договору

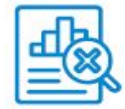

#### Нет обязанностей налогоплательщика

Не начисляют на суммы гражданского договора взносы на обязательное социальное страхование

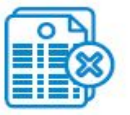

#### Нет отчетности

Не отчитываются в Росстат и фонды о договорах, которые заключили с самозанятыми

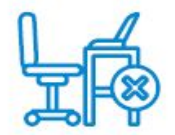

#### Нет рабочего места

Не оборудуют и не предоставляют самозанятому рабочее место, не проводят специальную оценку условий труда и не оценивают профриски

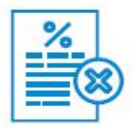

#### Нет обязанностей налогового агента

Не удерживают с выплат самозанятому налог на профессиональный доход или НДФЛ

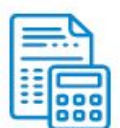

#### Можно списать расходы на прибыль

Оправдывают расходы на основании чеков, которые получают от самозанятого

## КАКИЕ РИСКИ У КОМПАНИИ

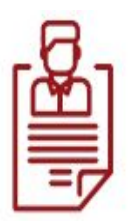

#### Невыгодно заключать договор с бывшими сотрудниками

Для самозанятых, которые уволились из компании меньше двух лет назад, не действует льготный налоговый режим. Надо удерживать НДФЛ и начислять взносы на сумму договора

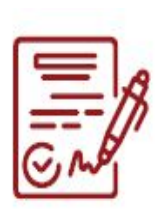

#### Договор по требованию самозанятого могут признать трудовым

Если заказывать самозанятым выполнять ту же работу, которую на условиях трудовых договоров выполняют сотрудники компании, исполнители могут обратиться в суд и потребовать признать отношения трудовыми

## КАКОЙ ДОГОВОР ЗАКЛЮЧАТЬ

#### Принимайте сотрудника по трудовому договору

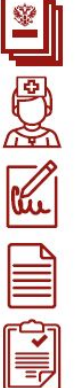

Потребуйте у кандидата обязательные документы: паспорт, трудовую книжку, диплом, справки и т. д.

Направьте кандидата на предварительный медосмотр, если требуется

Заключите трудовой договор, отдайте экземпляр работнику

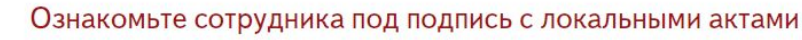

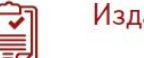

Издайте приказ о приеме на работу

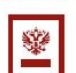

Примите трудовую книжку, внесите в нее запись о приеме на работу

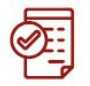

Проведите обязательные инструктажи и допустите сотрудника к работе

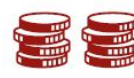

Выплачивайте заработную плату два раза в месяц, как налоговый агент удерживайте НДФЛ

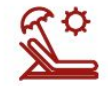

Предоставляйте работнику отпуск и положенные гарантии, выплачивайте компенсации и социальные пособия

#### Заключайте с самозанятым гражданский договор

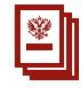

Потребуйте у самозанятого: паспорт и справку о регистрации в качестве плательщика налога на профессиональный доход

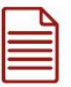

Заключите гражданский договор о выполнении работы или оказании услуги, отдайте экземпляр исполнителю

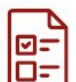

Оформите акт приема-передачи выполненной работы или оказанной услуги

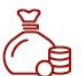

Оплатите работу или услугу исполнителю

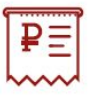

Получите чек на сумму договора от самозанятого, сохраните документ, чтобы списать расходы на прибыль

## ОБРАЗЕЦ ГРАЖДАНСКОГО ДОГОВОРА

## ДОГОВОР ПОДРЯДА

#### 04.03.2019

№ АД19-167

#### Москва

Общество с ограниченной ответственностью «Афиша», именуемое в дальнейшем Заказчик, в лице представителя Скородумова Сергея Степановича, действующего на основании доверенности от 09.01.2019 № 31/д, с одной стороны и Морозова Елена Анатольевна, зарегистрированная как плательщик налога на профессиональный доход, именуемая в дальнейшем Исполнитель, с другой стороны, вместе именуемые Стороны, заключили настоящий Договор.

1. ПРЕДМЕТ ДОГОВОРА

1.1. Исполнитель обязуется выполнить по заданию Заказчика, а Заказчик обязуется принять и оплатить дизайн-макет выставочного стенда. <...>

2. ОПЛАТА

2.1. За выполнение работы, предусмотренной п. 1.1 настоящего Договора, Заказчик выплачивает Исполнителю вознаграждение в размере 50 тыс. (Пятьдесят тысяч) рублей.

2.2. Заказчик выплачивает Исполнителю вознаграждение наличными в кассе ООО «Афиша» в день подписания Сторонами Акта сдачи-приемки выполненных работ.

2.3. Исполнитель как плательщик налога на профессиональный доход в день получения вознаграждения присылает Заказчику чек, сформированный в приложении «Мой налог».

2.4. Заказчик не выступает налоговым агентом, не удерживает налог из вознаграждения Исполнителя и не начисляет на вознаграждение страховые взносы, так как Исполнитель зарегистрирован в качестве плательщика налога на профессиональный доход.

## ОГРАНИЧЕНИЯ ДЛЯ САМОЗАНЯТЫХ - БЫВШИХ РАБОТНИКОВ

Чтобы не навлечь на компанию штрафы и налоговые последствия, заключайте договоры с бывшими сотрудниками как с самозанятыми, не раньше чем через два года после увольнения.

Это не значит, что раньше этого времени привлечь к «работе» бывших сотрудников не получится. Если с сотрудником, который недавно уволился, надо срочно заключить гражданский договор, заключайте. Не смущайтесь, даже если он успел зарегистрироваться как самозанятый. Проблем не будет, если в таком договоре укажете, что уплатите стандартные для обычного исполнителя страховые взносы.

Бывшему работнику объясните, что удержите с его дохода НДФЛ. Доход, который он получит от вашей компании в течение двух лет после увольнения, к сожалению, облагается не налогом на профессиональный доход в размере 6%, а НДФЛ в размере 13%. Самозанятый не будет формировать чеки по договорам с вашей компанией в этот период, так как не будет платить налог на профессиональный доход.

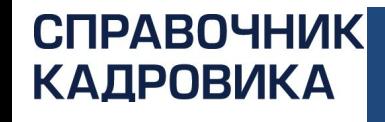

# СПАСИБО ЗА ВНИМАНИЕ

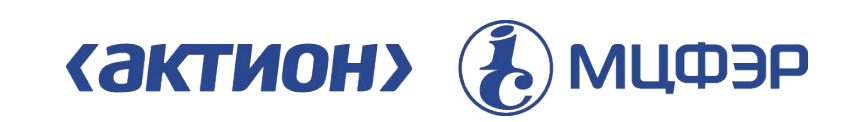